#### **WCS and WFS nodes in Browser Treeview show 'wrong' icons**

*2017-11-28 02:17 PM - Richard Duivenvoorde*

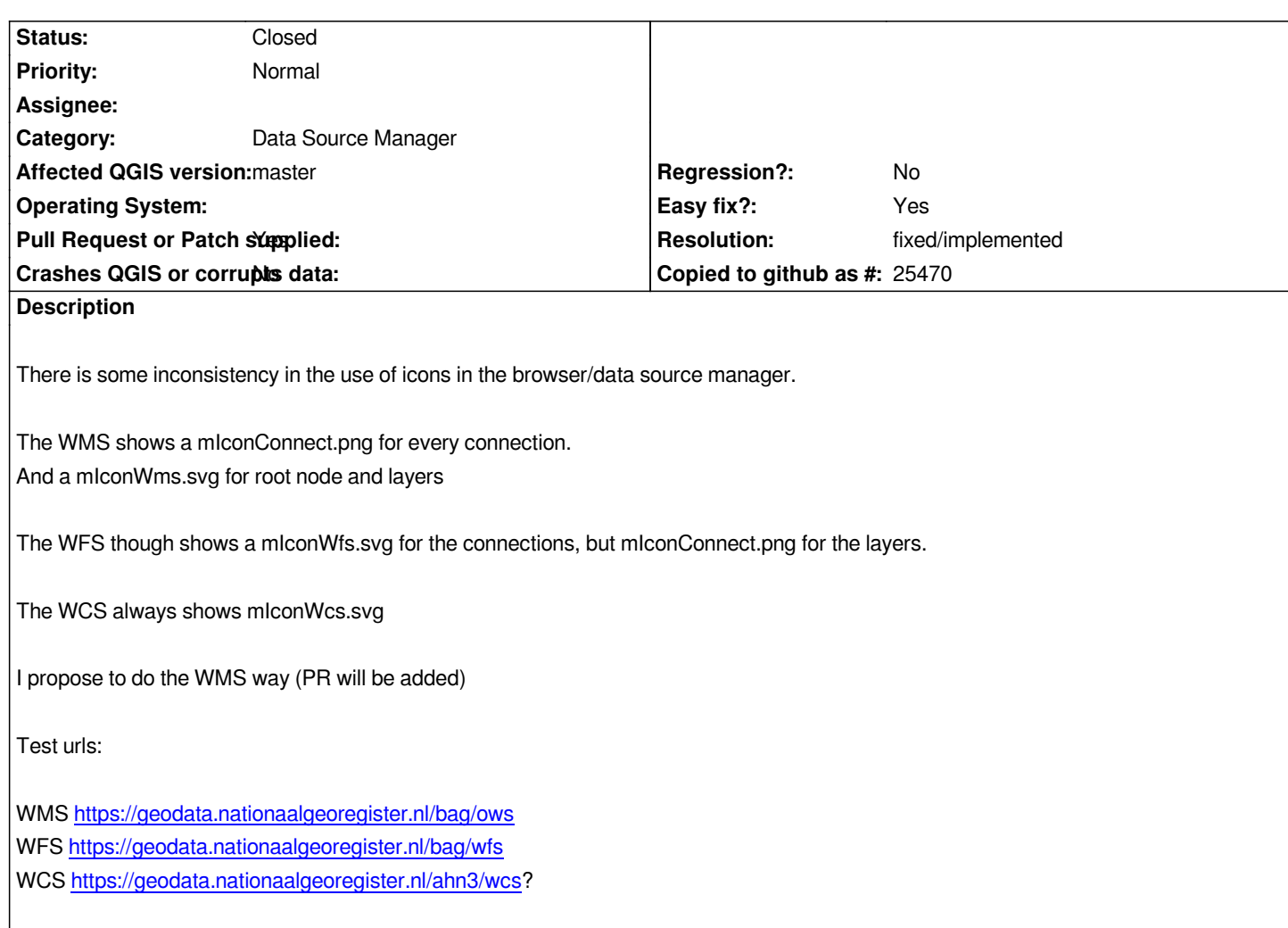

## **Asso[ciated revisions](https://geodata.nationaalgeoregister.nl/bag/wfs)**

## **Revis[ion 2a960c5e - 2017-11-29 12:41 AM - Richard Duiv](https://geodata.nationaalgeoregister.nl/ahn3/wcs)envoorde**

*Fix #17573 inconsistency of icons in layer trees*

# **History**

## **#1 - 2017-11-29 12:41 AM - Richard Duivenvoorde**

*- % Done changed from 0 to 100*

*- Status changed from Open to Closed*

*Applied in changeset commit:qgis|2a960c5ec17db060547a15116520e9c6000db818.*

# **#2 - 2017-11-30 04:23 AM - Giovanni Manghi**

*- Resolution set to fixed/implemented*

# **Files**